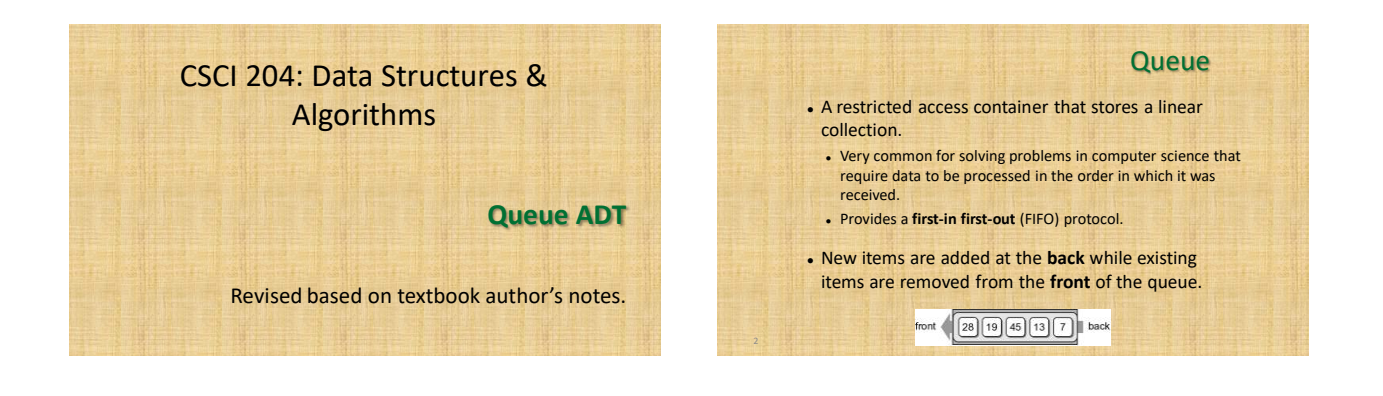

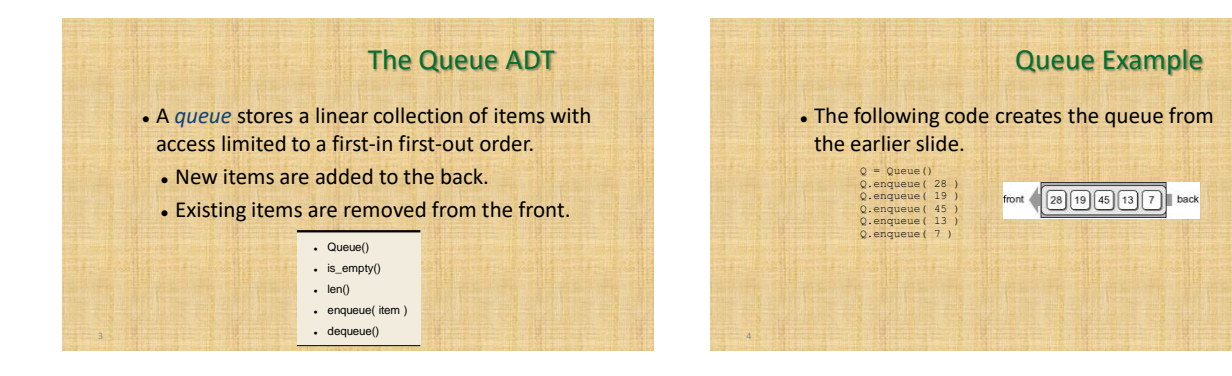

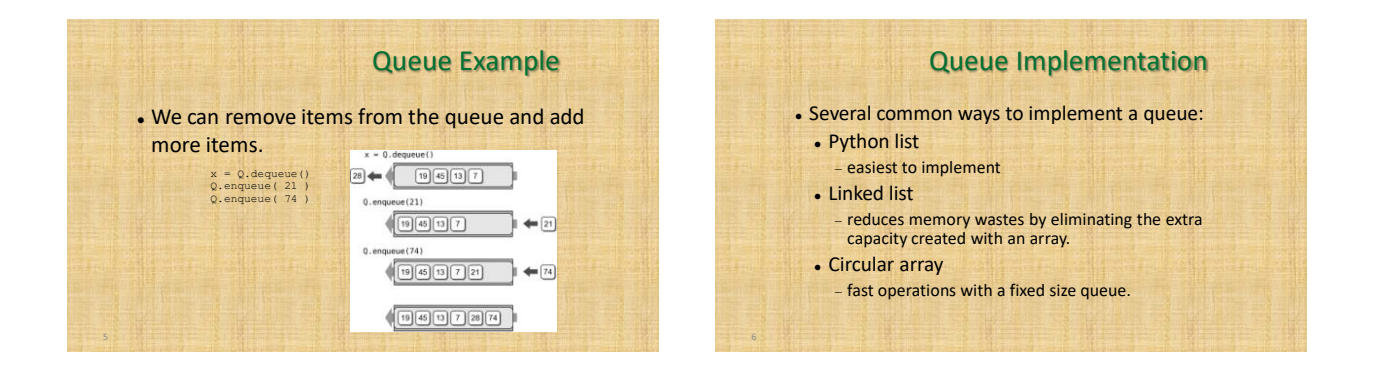

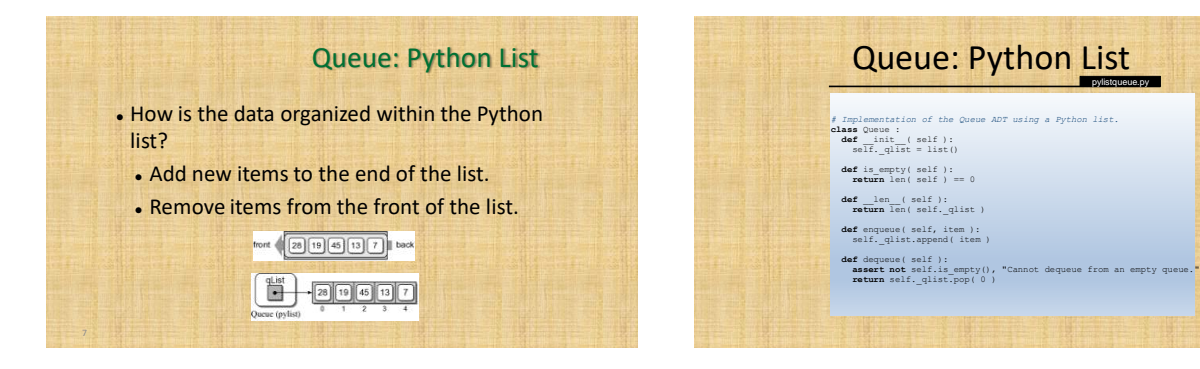

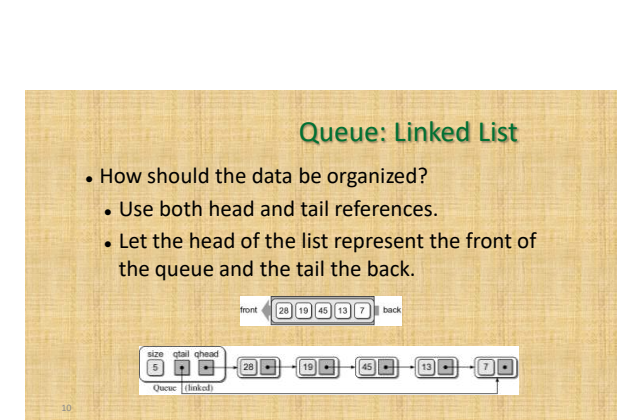

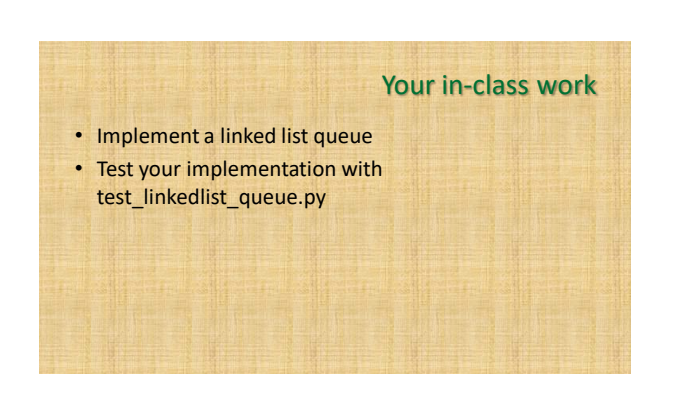

Queue Analysis: Python List

Queue Operation Worst Case  $q = Queue()$   $O(1)$  $len(q)$   $O(1)$ q.is\_empty() O(1) q.enqueue(x)  $O(n)^*$  $x = q \cdot \text{dequeue}$  (n)

\* While the **enqueue()** operation itself is O(1), the queue potentially needs to be expanded, which is O(n).